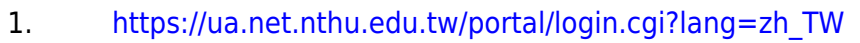

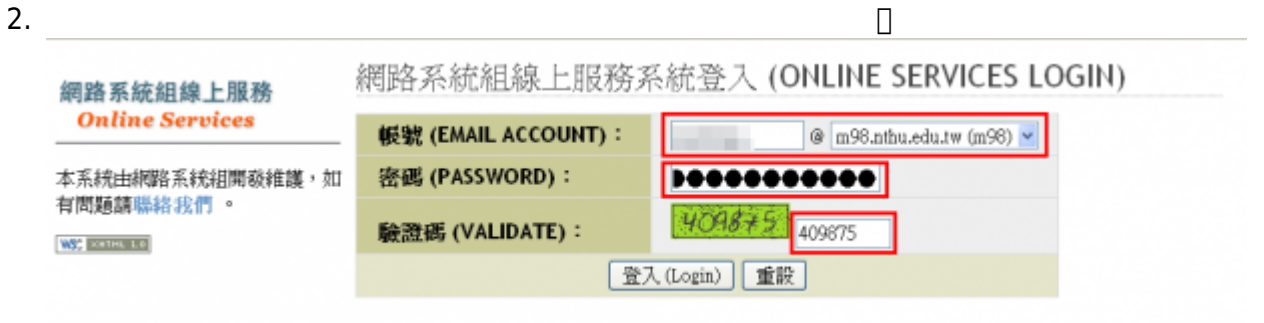

From: <https://net.nthu.edu.tw/netsys/>-

Permanent link: **[https://net.nthu.edu.tw/netsys/service:portal:login\\_portal\\_directly](https://net.nthu.edu.tw/netsys/service:portal:login_portal_directly)**

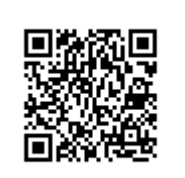

Last update: **2020/09/16 14:57**